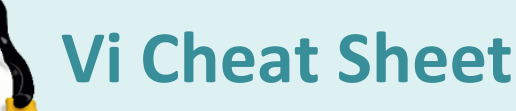

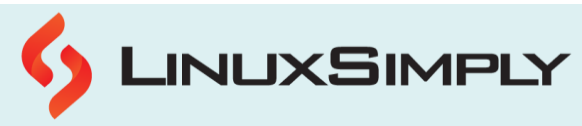

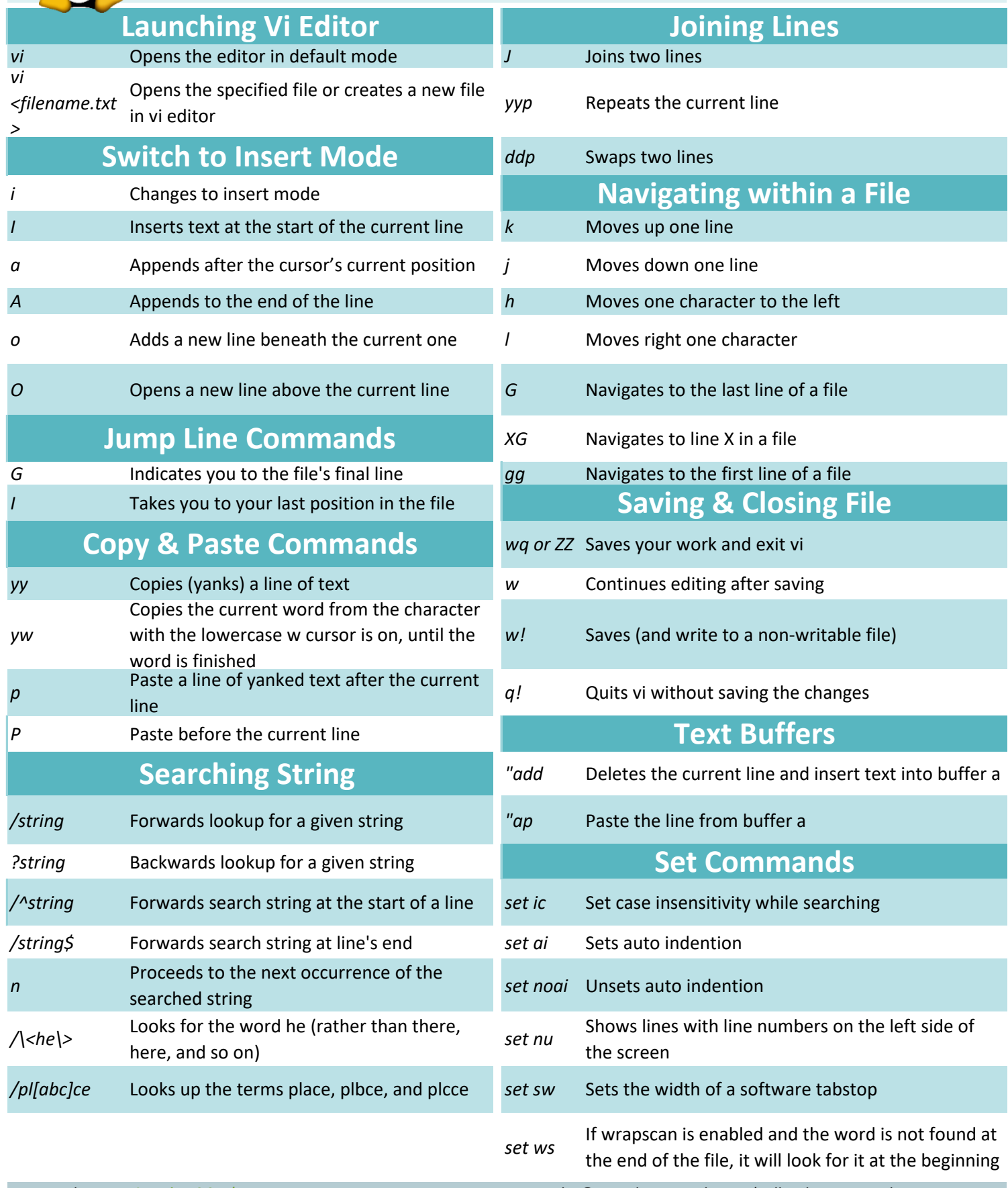

*Prepared By: [Lamisa Musharrat](https://linuxsimply.com/lamisa-musharrat/) Copyright ©2023 linuxsimply.com| All rights reserved.*

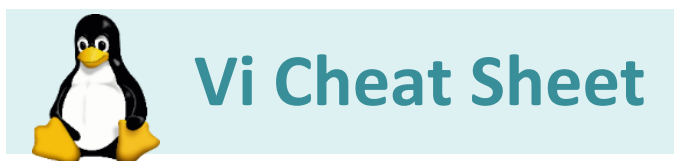

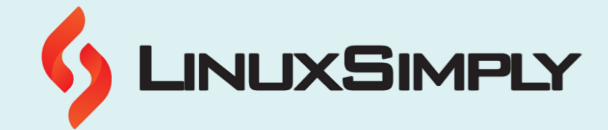

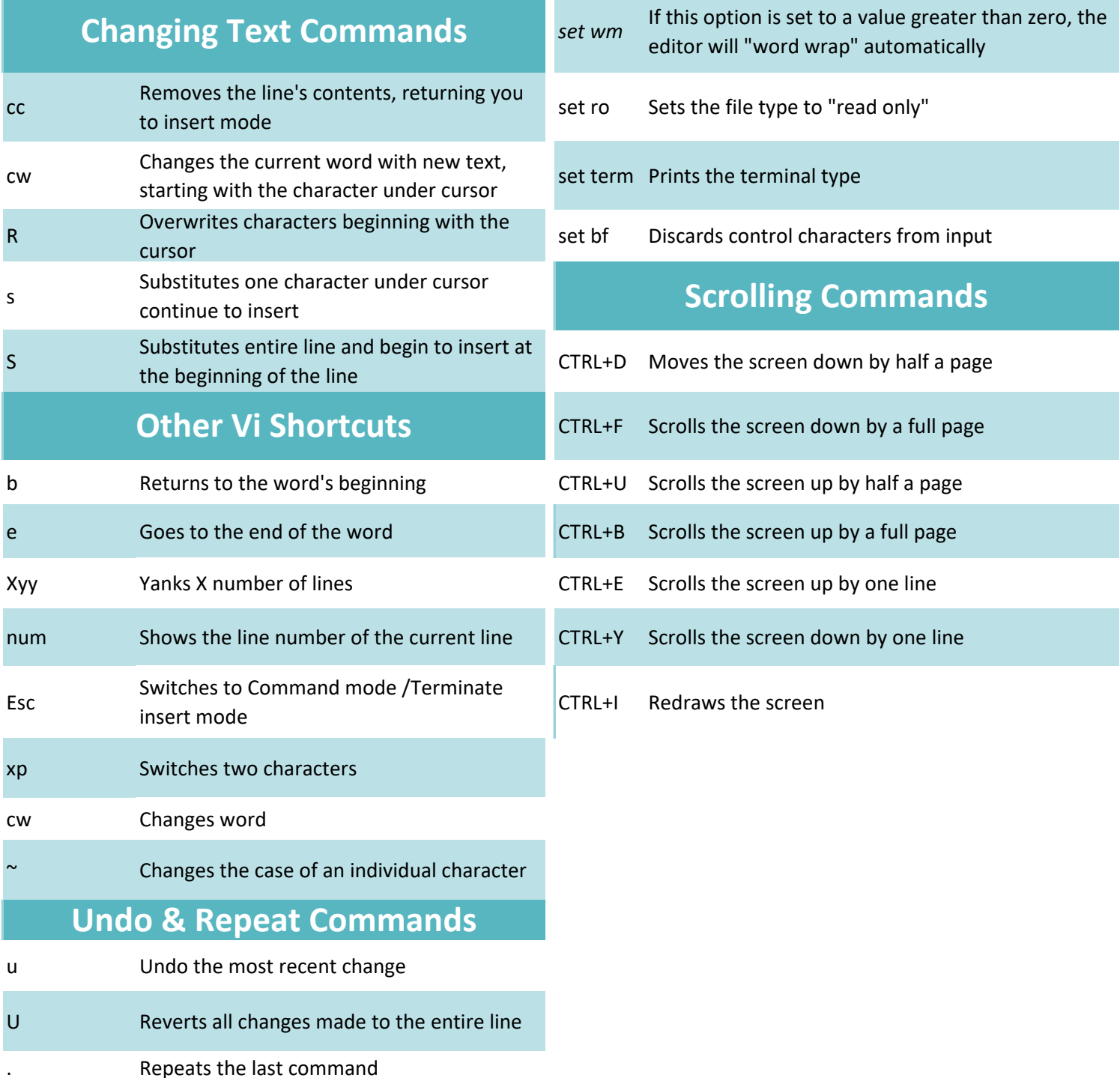